## Auxiliary magnification option for the Deltavision microscope

1. The DV microscope provides extra 1.6X magnification with an optivar part built on the lower right hand side of the microscope stand body.

As shown in the below picture, when the optivar pin is inserted in (arrowed in the right picture), there is no extra magnification (1X). When it is pulled out, extra 1.6X magnification applies.

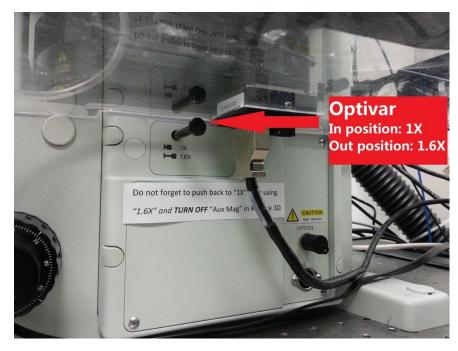

2. When using 1.6X auxiliary magnification, you need to turn on "Aux mag" in the Resolve3D software to match the actual scaling. This is very important, failing to turn it on, the size of

your scale will be wrong.

3. Please remember to push the optivar pin back to "1x" position and turn off "Aux mag" in Resolve3D afterwards.

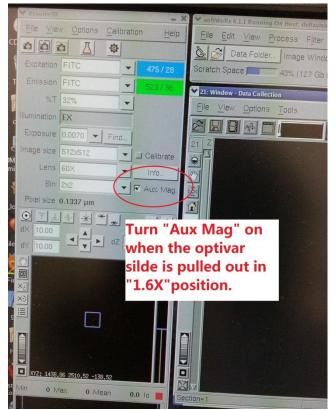